# b

#### b **UNIVERSITÄT BERN**

Wirtschafts- und Sozial-wissenschaftliche Fakultät

Departement Betriebswirtschaftslehre

**Institut für Wirtschaftsinformatik**

## Wissenschaftliches Arbeiten

Leitfaden zum Verfassen einer wissenschaftlichen Arbeit am Institut für Wirtschaftsinformatik

> Version 4.0 Bern, Februar 2016

> > CH-3012 Bern

Engehaldenstrasse 8 http://www.iwi.unibe.ch/

## **Inhaltsverzeichnis**

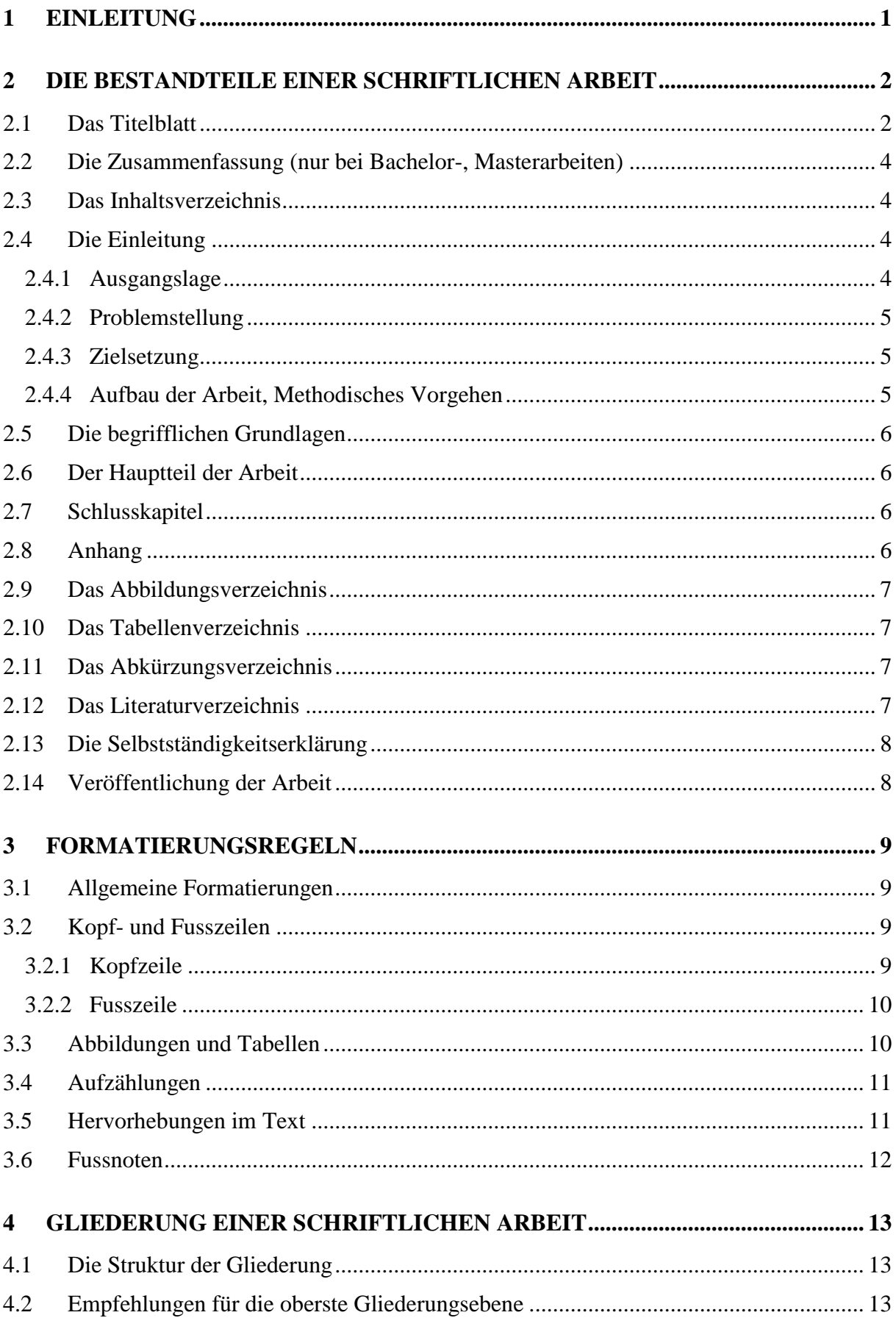

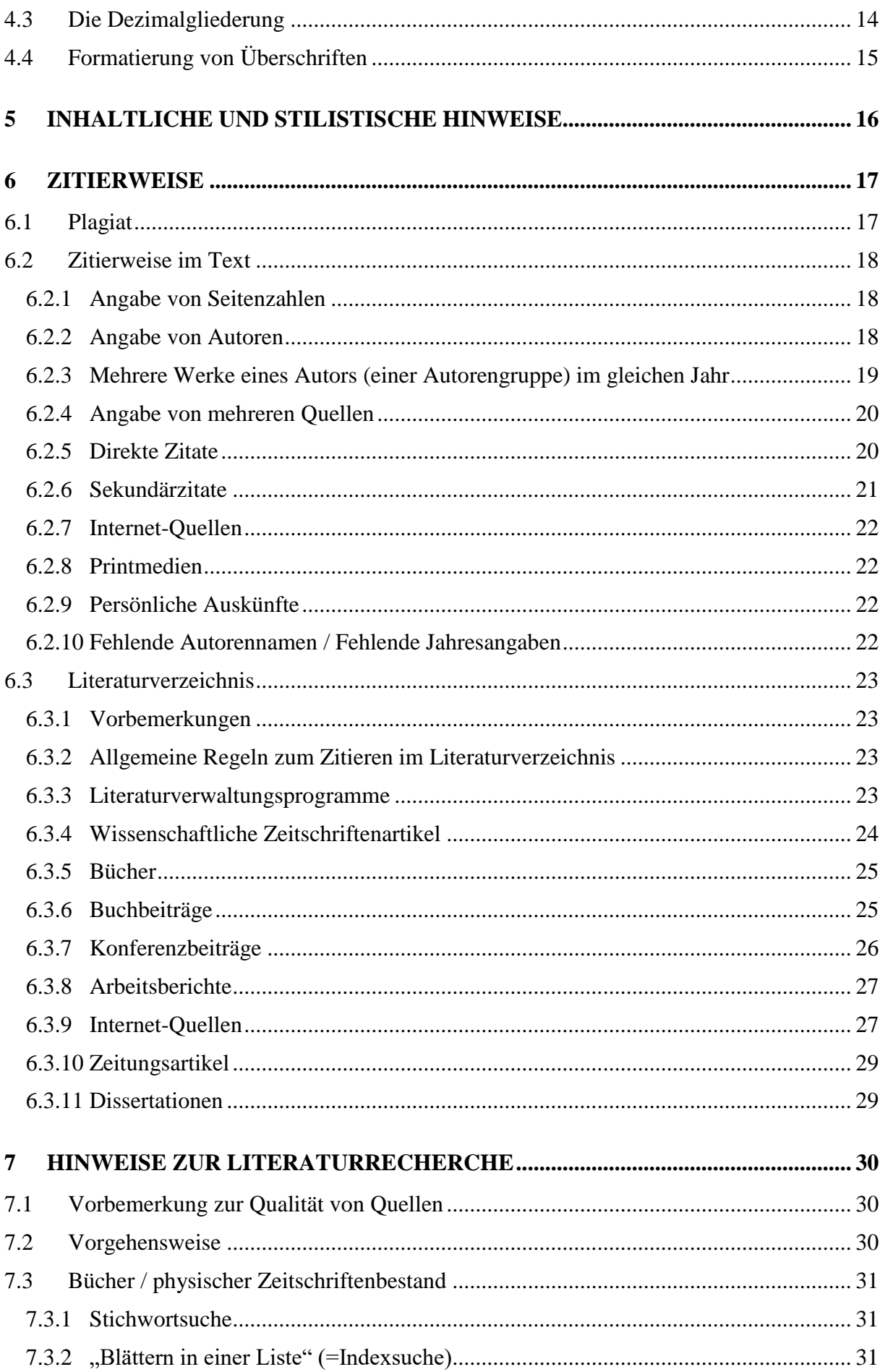

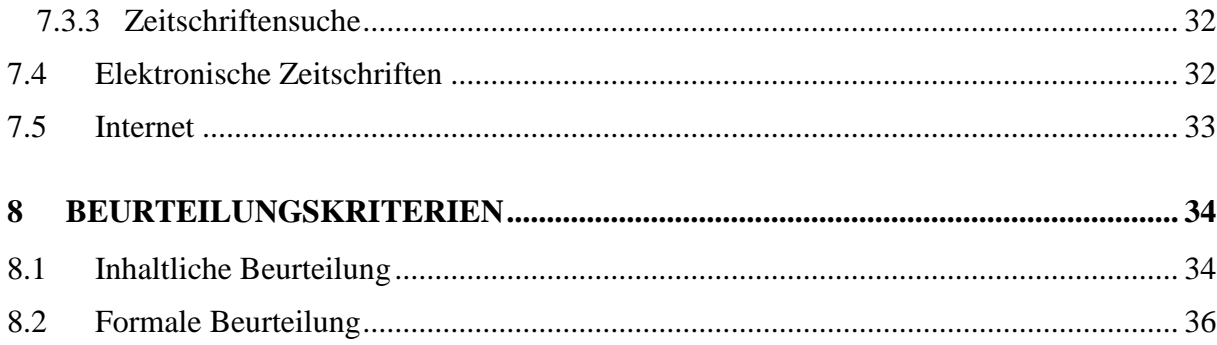

## <span id="page-4-0"></span>**1 Einleitung**

 $\overline{a}$ 

Das vorliegende Dokument soll jenen Studierenden, die am Institut für Wirtschaftsinformatik der Universität Bern (im Folgenden: IWI), eine wissenschaftliche Arbeit schreiben, Hinweise für die formale Gestaltung und das methodische Vorgehen geben. Zur Veranschaulichung der folgenden Ausführungen kann es hilfreich sein, eine am IWI verfasste Arbeit beizuziehen. Sofern der/die Studierende der Veröffentlichung zugestimmt hat sind die angenommenen Lizentiats- und Masterarbeiten sind in der BWL Bibliothek verfügbar<sup>1</sup>. Eine Vorlage für schriftliche Arbeiten am IWI sowie weitere Materialien sind auf der IWI Webseite zu finden.

Bei der Erstellung von schriftlichen Arbeiten bieten die gängigen Textverarbeitungssysteme Unterstützungsfunktionen. Die in diesem Leitfaden angegebenen Menü-Befehlsfolgen beziehen sich auf das Softwareprodukt "Word 2013" der Firma Microsoft. Alle Befehlsfolgen sind *kursiv* gedruckt. Selbstverständlich können auch andere Textverarbeitungsprogramme wie Writer (OpenOffice) oder LaTeX verwendet werden.

<sup>1</sup> Aus Gründen der einfacheren Lesbarkeit wird im Folgenden auf die geschlechtsspezifische Differenzierung, z.B. Student/In, verzichtet. Entsprechende Begriffe gelten im Sinne der Gleichbehandlung grundsätzlich für beide Geschlechter.

## <span id="page-5-0"></span>**2 Die Bestandteile einer schriftlichen Arbeit**

Wissenschaftliche Arbeiten am IWI setzen sich aus folgenden Bestandteilen zusammen:

- 1. Titelblatt
- 2. Zusammenfassung (nur bei Bachelor-, Masterarbeit)
- 3. Inhaltsverzeichnis
- 4. Einleitung
- 5. Begriffliche Grundlagen (nicht zwingend)
- 6. Hauptteil der Arbeit
- 7. Schlusskapitel
- 8. Anhang (nicht zwingend)
- 9. Abbildungsverzeichnis
- 10. Tabellenverzeichnis
- 11. Abkürzungsverzeichnis
- 12. Literaturverzeichnis
- 13. Selbstständigkeitserklärung
- 14. Veröffentlichung der Arbeit

Die einzelnen Bestandteile sind in oben genannter Reihenfolge zusammenzustellen. Auf die Gestaltung der Bestandteile wird in den folgenden Kapiteln eingegangen.

Eine Vorlage für die Gestaltung einer wissenschaftlichen Arbeit befindet sich auf der Institutsseite.

## <span id="page-5-1"></span>**2.1 Das Titelblatt**

Die Gliederung des Titelblatts ist aus der Vorlage für schriftliche Arbeiten am IWI ersichtlich und auf der folgenden Seite illustriert. Es enthält folgende Angaben:

- Titel der Arbeit
- Art der Arbeit (Master-, Bachelor- oder Seminararbeit)
- Name des Professors, Institut und Universität
- Angaben zum/zur Verfasser/in: Name, Vorname, Heimatort, Anzahl Semester, Matrikelnummer
- Studienadresse des/der Verfassers/in
- Bern
- Abgabedatum

#### Proseminar- / Seminar- / Bachelor- / Masterarbeit

#### **Titel**

Untertitel (Optional)

eingereicht an der Wirtschafts- und Sozialwissenschaftlichen Fakultät der Universität Bern

Institut für Wirtschaftsinformatik Abteilung Information Engineering / Information Management

Prof. Dr. Vorname Name

**Betreuender Assistent** 

**Titel Vorname Name** 

eingereicht von

Vorname Name von Heimatort, Kantonskürzel im XX. Semester

Matrikelnummer: XX-XXX-XXX

Studienadresse

**Strasse Nr.** 

**PLZ** Wohnort

Telefonnummer

Email-Adresse

Bern, Abgabedatum

*Abbildung 1: Beispiel Titelseite*

## <span id="page-7-0"></span>**2.2 Die Zusammenfassung (nur bei Bachelor-, Masterarbeiten)**

Die Zusammenfassung (Abstract) ist für Bachelor- oder Masterarbeiten in Deutsch und Englisch zu verfassen, optional auch in Französisch, Italienisch oder Rätoromanisch. Sie sollte pro Sprache nicht mehr als eine halbe A4-Seite lang sein, so dass dieser Teil der Arbeit maximal 2 Seiten umfasst. Die Zusammenfassung trägt keine Seitennummerierung.

#### <span id="page-7-1"></span>**2.3 Das Inhaltsverzeichnis**

Das Inhaltsverzeichnis enthält die Seitenangaben für sämtliche weiteren Bestandteile der Arbeit, also inkl. Anhang, Abbildungsverzeichnis, Tabellenverzeichnis, Abkürzungsverzeichnis, Literaturverzeichnis, Selbstständigkeitserklärung und Veröffentlichung der Arbeit. Im Inhaltsverzeichnis sind alle Gliederungsebenen einer Arbeit aufgeführt. Microsoft Word unterstützt die Erstellung dieses Verzeichnisses (*Verweise Inhaltsverzeichnis*). Dabei ist aber zu beachten, dass zuvor die Überschriften entsprechend definiert sein müssen (*Start Formatvorla*gen...  $\rightarrow$  den entsprechenden Text markieren und anschliessend die entsprechende Überschriftsformatierung auswählen). Die Seitenangaben sind, unabhängig von der zugehörigen Gliederungsebene, alle im gleichen Schriftgrad darzustellen und rechtsbündig mit der Kopfzeile auszurichten. Die Kopfzeile enthält linksbündig den Vermerk "Inhaltsverzeichnis". Der Abschnitt "Inhaltsverzeichnis" ist fortlaufend und bei I beginnend in römischen Zahlen zu nummerieren.

#### <span id="page-7-2"></span>**2.4 Die Einleitung**

Jede wissenschaftliche Arbeit sollte in einem einleitenden Kapitel über den Gegenstand und den Aufbau der Arbeit informieren. Es enthält in der Regel die Beschreibung der Ausgangslage, Problemstellung, Zielsetzung und Aufbau der Arbeit. Beim Verfassen dieser Unterkapitel ist besonders darauf zu achten, dass die Ausführungen vom Allgemeinen zum Spezifischen verlaufen. Die Einleitung des einzureichenden Proposals entspricht idealerweise der Einleitung der endgültigen Arbeit.

#### <span id="page-7-3"></span>*2.4.1 Ausgangslage*

In der Ausgangslage werden die für den Themenkreis relevanten Rahmenbedingungen und Entwicklungen dargestellt. Die Beschreibung der Ausgangslage dient damit der Einordnung des Themas in einen allgemeinen Kontext und bildet gleichzeitig die Basis für die Ableitung der Problemstellung.

#### <span id="page-8-0"></span>*2.4.2 Problemstellung*

Die Problemstellung folgt direkt aus der zuvor dargestellten Ausgangslage. Sie ist daher nicht mehr allgemein gehalten, sondern in Bezug auf das spezifische Problem formuliert, mit dem sich die Arbeit befasst. Eine Problemstellung erarbeitet man, indem man offenen Forschungsbedarf aufzeigt, offene Fragen, ungeklärte Zusammenhänge oder nicht verstandene Muster des Verhaltens identifiziert, die das Thema interessant machen, oder indem man die wissenschaftliche und praktische Relevanz aufzeigt.

Es wird empfohlen, diese ersten beiden Unterkapitel voneinander zu trennen um einen klaren Aufbau der Arbeit zu erreichen und dem Leser einen roten Faden zu liefern.

#### <span id="page-8-1"></span>*2.4.3 Zielsetzung*

Eine Zielsetzung entwickelt man, indem man eine (oder mehrere) interessante Fragestellungen aus der Problemstellung ableitet, die man im Laufe der Arbeit beantworten will. Bei der Formulierung der Ziele wird eine "soll/sollen" Formulierung gewählt. Zielsetzungen können folgender Art sein:

- Beschreibung eines Phänomens bzw. eines Zusammenhangs (deskriptiv)
- Begründung/Erklärung eines behaupteten bzw. empirisch belegten Zusammenhangs (empirisch-analytisch)
- Entwicklung praktischer Empfehlungen/Implikationen (präskriptiv-normativ)

Im Rahmen von Proseminararbeiten wird mehrheitlich die erste Zielsetzung verfolgt, wohingegen mit Bachelor- und Seminararbeiten bereits die zweite bzw. dritte Zielsetzung erreicht werden kann. Von Schreibenden einer Masterarbeit wird mehr als die reine Deskription erwartet.

Allgemein gilt: Lieber bescheidene Ziele setzen und diese mit solidem Handwerk erreichen. Die Welt kann im Rahmen einer Qualifikationsarbeit nicht erklärt werden und revolutionäre Arbeiten sind nur in den seltensten Fällen möglich.

#### <span id="page-8-2"></span>*2.4.4 Aufbau der Arbeit, Methodisches Vorgehen*

In diesem Abschnitt soll dargelegt werden, mit welchen Mitteln die gesetzten Ziele erreicht werden. Bei empirischen Arbeiten ist zu skizzieren, welches methodische Vorgehen gewählt wurde und weshalb. Anschliessend folgt eine Auflistung der wesentlichen Abschnitte der Arbeit (das erste Kapitel wird hier nicht mehr erwähnt), wobei hier nicht auf alle (Unter-) Kapitel des Inhaltsverzeichnisses eingegangen werden muss.

## <span id="page-9-0"></span>**2.5 Die begrifflichen Grundlagen**

Für bestimmte Arbeiten kann es Sinn machen zwischen der Einleitung und dem Hauptteil ein Kapitel mit Definitionen der wichtigsten Begriffe einzufügen. Es ist dabei auf eine fundierte und theoretisch saubere Begriffsdefinition zu achten. Wichtig ist die Absteckung des begrifflichen Rahmens. Dazu gehört die Aufzählung der gebräuchlichsten Definitionen, das Herausarbeiten von Unterschieden und Gemeinsamkeiten und am Schluss die begründete und klar belegte Auswahl einer Arbeitsdefinition.

## <span id="page-9-1"></span>**2.6 Der Hauptteil der Arbeit**

Der Hauptteil sollte mindestens 2/3 der Arbeit ausmachen. Bezüglich der Gestaltung des Hauptteils wird auf die allgemeinen Formatierungsregeln, die Regeln für die Gestaltung von Kopfund Fusszeilen sowie die Regeln für die Zitierweise verwiesen (siehe Kapitel 3 und 6).

Bei in englischer Sprache verfassten Arbeiten muss alles einheitlich in Englisch geschrieben werden (auch direkte Zitate müssen übersetzt werden). Der Anhang darf jedoch auch deutschsprachige Materialien enthalten.

## <span id="page-9-2"></span>**2.7 Schlusskapitel**

Das Schlusskapitel kann unterschiedlich gestaltet werden. Möglich sind eine knappe Zusammenfassung der Ausführungen oder die Zuspitzung der Ergebnisse auf Thesen. In der angelsächsischen Literatur ist die Unterteilung des Schlusskapitels in Implikationen für Forscher und Praktiker verbreitet.

Ganz wichtig bei der Formulierung des Schlusskapitels ist die kritische Auseinandersetzung über das Erreichen der Hauptzielsetzung bzw. der Beantwortung der Forschungsfrage(n).

## <span id="page-9-3"></span>**2.8 Anhang**

Die Erstellung eines Anhangs ist nicht zwingend. Ein Anhang ist dann sinnvoll, wenn umfangreiche Ergebnisdarstellungen (z. B. Einzelergebnisse von Simulationen, empirischen Erhebungen, Programm-Texte) präsentiert werden und diese zum Verständnis des Textes nicht unmittelbar im Hauptteil der Arbeit enthalten sein müssen. Werden mehrere Anhänge verwendet, sind diese zu nummerieren (im Titel und in der Kopfzeile). Empfohlen wird eine Nummerierung mit Grossbuchstaben.

Werden Abbildungen oder Tabellen im Anhang präsentiert, so sind diese nach den genau gleichen Regeln zu gestalten, als ob sie im Hauptteil der Arbeit eingebettet wären (vgl. [3.3\)](#page-13-1). Die Nummerierung beginnt dabei nicht neu. Auch diese Objekte sind in den jeweiligen Verzeichnissen aufzuführen. Die Kopfzeile des Anhangs enthält linksbündig den Vermerk "Anhang" (plus bei mehreren Anhängen dessen Nummer).

## <span id="page-10-0"></span>**2.9 Das Abbildungsverzeichnis**

Die Abbildungen sind mit Nummer, Titel und Seitenangabe in einem Abbildungsverzeichnis aufzuführen. Microsoft Word unterstützt die Erstellung dieses Verzeichnisses (*Verweise Abbildungsverzeichnis einfügen, Beschriftungskategorie: Abbildung*), vorausgesetzt, der entsprechende Text ist als Abbildungsbeschriftung definiert (*Verweis Beschriftungen Beschriftunen einfügen Bezeichnung: Abbildung*). Die Seitenangaben sind rechtsbündig mit der Kopfzeile auszurichten. Die Kopfzeile enthält linksbündig den Vermerk "Abbildungsverzeichnis".

#### <span id="page-10-1"></span>**2.10 Das Tabellenverzeichnis**

Die Tabellen sind mit Nummer, Titel und Seitenangabe in einem Tabellenverzeichnis aufzuführen. Microsoft Word unterstützt die Erstellung dieses Verzeichnisses (*Verweise Abbildungsverzeichnis einfügen, Beschriftungskategorie: Tabellen*). Dies bedingt aber, dass die Beschriftungen der Tabellen als solche definiert sind (*Verweis Beschriftungen Beschriftunen einfügen Bezeichnung: Tabellen*). Die Seitenangaben sind rechtsbündig mit der Kopfzeile auszurichten. Die Kopfzeile enthält linksbündig den Vermerk "Tabellenverzeichnis".

## <span id="page-10-2"></span>**2.11 Das Abkürzungsverzeichnis**

Das Abkürzungsverzeichnis enthält tabellenartig diejenigen in der Arbeit verwendeten Abkürzungen und ihre Bedeutung, welche nicht im Duden aufgeführt sind. Abkürzungen werden bei der Erstverwendung eingeführt. Die Abkürzung EC für Electronic Commerce beim folgenden Textausschnitt muss zwingend ins Abkürzungsverzeichnis aufgenommen werden: "Als Electronic Commerce (EC) werden...". Die Kopfzeile enthält linksbündig den Vermerk "Abkürzungsverzeichnis".

#### <span id="page-10-3"></span>**2.12 Das Literaturverzeichnis**

Der Aufbau des Literaturverzeichnisses wird in Kapitel 6.3 dargestellt.

## <span id="page-11-0"></span>**2.13 Die Selbstständigkeitserklärung**

Die Selbstständigkeitserklärung enthält folgenden Text:

*"Ich erkläre hiermit, dass ich diese Arbeit selbstständig verfasst und keine anderen als die angegebenen Quellen benutzt habe. Alle Stellen, die wörtlich oder sinngemäss aus Quellen entnommen wurden, habe ich als solche gekennzeichnet. Mir ist bekannt, dass andernfalls der Senat gemäss Artikel 36 Absatz 1 Buchstabe o des Gesetzes vom 5. September 1996 über die Universität zum Entzug des aufgrund dieser Arbeit verliehenen Titels berechtigt ist."*

<<Unterschrift>>

Ort, <<Datum>> Vorname Name

Die Selbstständigkeitserklärung trägt in der Kopfzeile linksbündig die Bezeichnung "Selbstständigkeitserklärung" und ist vom Verfasser handschriftlich zu unterzeichnen und mit Datum und Ort zu versehen.

## <span id="page-11-1"></span>**2.14 Veröffentlichung der Arbeit**

In der Regel werden schriftliche Arbeiten in der Bibliothek des Instituts für Wirtschaftsinformatik öffentlich zugänglich gemacht. Dies ist aber nicht zwingend. Der genaue Wortlaut dieses Abschnitts kann der Vorlage für schriftliche Arbeiten am IWI entnommen werden.

Der Abschnitt trägt in der Kopfzeile linksbündig die Bezeichnung "Veröffentlichung der Arbeit" und ist vom Verfasser handschriftlich zu unterzeichnen und mit Datum und Ort zu versehen.

## <span id="page-12-0"></span>**3 Formatierungsregeln**

## <span id="page-12-1"></span>**3.1 Allgemeine Formatierungen**

Die angegebenen Formateinstellungen sind als Richtgrössen zu betrachten. Beim Papierformat A4 wird vorgeschlagen, die Seitenränder folgendermassen zu definieren:

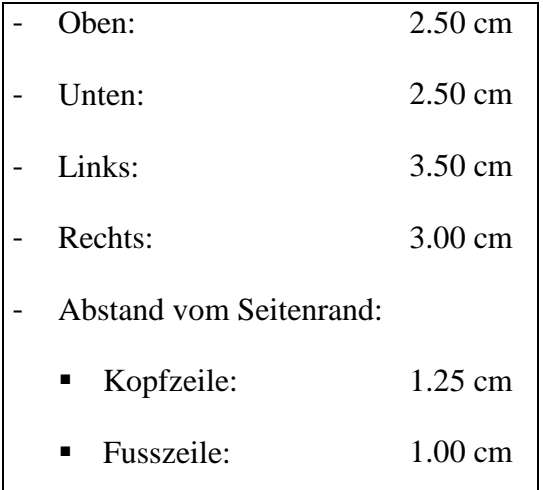

Als Schriftart wird Times New Roman oder Arial (Grösse 12) empfohlen. Es sollte ein eineinhalbfacher Zeilenabstand und die Darstellung in Blocksatz verwendet werden. Dabei ist auf ausreichende Silbentrennung zu achten, um ein ausgewogenes Schriftbild zu erhalten. Hinweis: Die automatische Silbentrennung (*Seitenlayout Seite einrichten Silbentrennung...*) liefert nur in etwa 95 % der Fälle ein korrektes Ergebnis.

## <span id="page-12-2"></span>**3.2 Kopf- und Fusszeilen**

#### <span id="page-12-3"></span>*3.2.1 Kopfzeile*

Ausser dem Titelblatt tragen sämtliche Bestandteile einer Arbeit eine Kopfzeile. Sie ist durch eine horizontale Linie vom übrigen Text zu trennen. Die Einstellungen bezüglich Schriftart und -grösse entsprechen denen des Textes. Die Kopfzeile des Hauptteils der Arbeit enthält einerseits (linksbündig) das jeweilige Kapitel (1. Ebene) der Seite, sowie (rechtsbündig) die aktuelle Seitenzahl. Die rechtsbündige Formatierung der Seitenzahl lässt sich durch einen rechtsbündigen Tabulator vornehmen. Bei der Seitennummerierung ist wie folgt vorzugehen:

- Die Titelseite und die Zusammenfassung tragen keine Seitenzahlen.
- Das Inhaltsverzeichnis ist fortlaufend und bei I beginnend in römischen Zahlen zu nummerieren:

#### Inhaltsverzeichnis I

- Der Hauptteil der Arbeit wird in arabischen Zahlen nummeriert, bei 1 beginnend. In diese Nummerierung werden die dem Hauptteil folgenden Verzeichnisse und Anhänge mit eingeschlossen:

Kapitel 2: Begriffliche Grundlagen 7

#### <span id="page-13-0"></span>*3.2.2 Fusszeile*

Fusszeilen werden nicht gesetzt (nicht zu verwechseln mit Fussnoten).

## <span id="page-13-1"></span>**3.3 Abbildungen und Tabellen**

Bei Verwendung von Abbildungen und Tabellen sind diese Objekte durch Nummern zu identifizieren und durch einen Titel zu beschreiben (*Verweise Beschriftungen...*). Beschriftungen enden mit einem Punkt. Es muss im Text mindestens einmal auf sie verwiesen werden, wobei ersichtlich zu machen ist, warum diese Darstellung benötigt wird. Der Verweis erfolgt im Text bevor die Tabelle oder Abbildung eingefügt wird. Das Verweisen auf Abbildungen oder Tabellen wird von vielen Textverarbeitungssystemen unterstützt (*Verweise Beschriftungen Querverweis...*).

Beschriftungen von Objekten sind wie folgt zu formatieren:

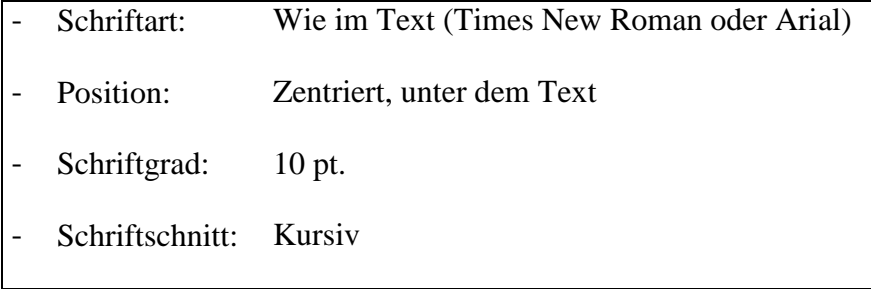

Werden Abbildungen oder Tabellen aus fremden Quellen übernommen, so ist die Quelle anzugeben (vgl. Kapitel 6):

#### **Beispiel:**

Wie aus Abbildung 1 hervorgeht, ergeben sich aus der Branchenzugehörigkeit keine so ausgeprägten Ungleichverteilungen wie bei der Unternehmensgrösse. Die beiden grössten Branchen bezogen auf die Anzahl Antworten sind die Tourismusbranche (16%) sowie die Industrie und das Gewerbe (15%).

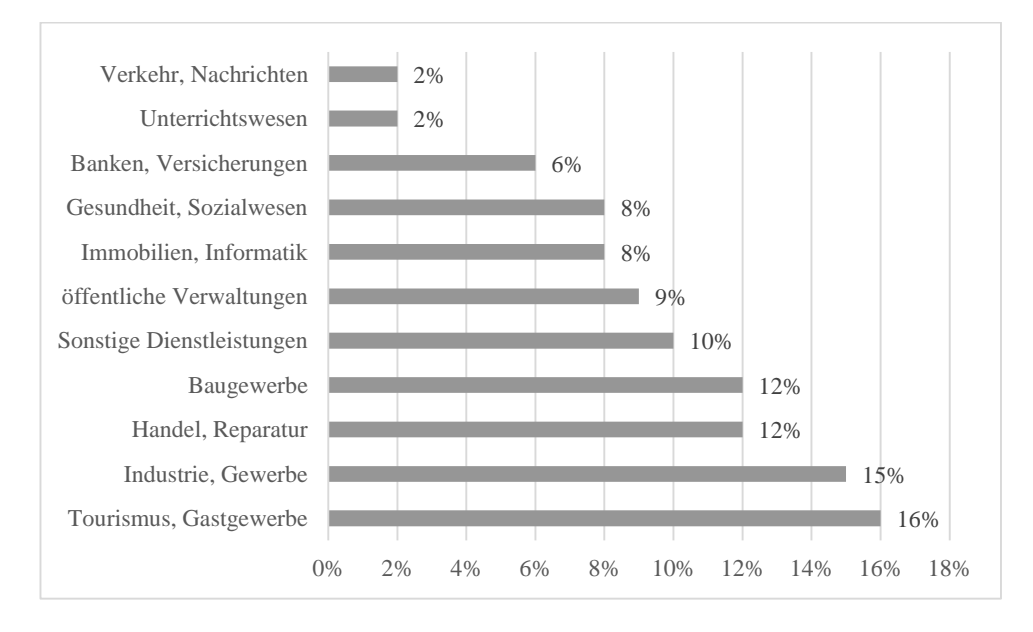

*Abbildung 2: Branchenzugehörigkeit nach Sulzberger und Fux (2003, S. 3)*

## <span id="page-14-0"></span>**3.4 Aufzählungen**

In fast allen schriftlichen Arbeiten kommen Aufzählungen vor. Zahlreiche Textverarbeitungssysteme unterstützen diese Formatierung (*Start Absatz Nummerierung...*). Wenn Sie in Ihrer Arbeit mehrere verschiedene Aufzählungszeichen verwenden, sollte die Wahl aus der Semantik der Aufzählung nachvollziehbar sein. Zu auffällige Aufzählungszeichen sind zu vermeiden, da sie von den Inhalten ablenken.

## <span id="page-14-1"></span>**3.5 Hervorhebungen im Text**

Im laufenden Text hervorgehobene Wörter, Satzteile oder Sätze werden kursiv gesetzt. Hervorhebungen durch fette Schrifttypen sollten nicht vorgenommen werden, weil diese den Lesefluss zu stark beeinträchtigen und in Konkurrenz mit den Überschriften stehen. Hervorhebungen sollten äusserst sparsam verwendet werden.

## <span id="page-15-0"></span>**3.6 Fussnoten**

Fussnoten sollten nur wo unbedingt notwendig verwendet werden. Informationen, welche für das Verständnis des Inhalts notwendig sind, sollten im Text enthalten sein. Fussnoten stehen direkt oberhalb der Fusszeile und weisen keinen zusätzlichen Abstand auf. Jede Fussnote beginnt mit einem Grossbuchstaben und endet mit einem Punkt.

## <span id="page-16-0"></span>**4 Gliederung einer schriftlichen Arbeit**

## <span id="page-16-1"></span>**4.1 Die Struktur der Gliederung**

Die Gliederung der Arbeit soll alle wesentlichen Punkte in strukturierter Form wiedergeben. Gute Gliederungen lassen sich wie eine stichpunktartige Zusammenfassung der Arbeit lesen und verstehen, wobei sich die Argumentation in der Reihenfolge und Bedeutung einzelner Kapitel spiegelt. Gleichwertige Aspekte gehören auf die gleiche Gliederungsebene, Untergeordnete Aspekte auf eine tiefere Ebene. Pro Oberpunkt sind mindestens zwei Unterpunkte anzufügen, jedoch nicht schwer überschaubar viele. Der Umfang der Hauptkapitel sollte nach Möglichkeit ähnlich sein.

Zu flache, zu tiefe oder unausgewogene Gliederungen sind zu vermeiden:

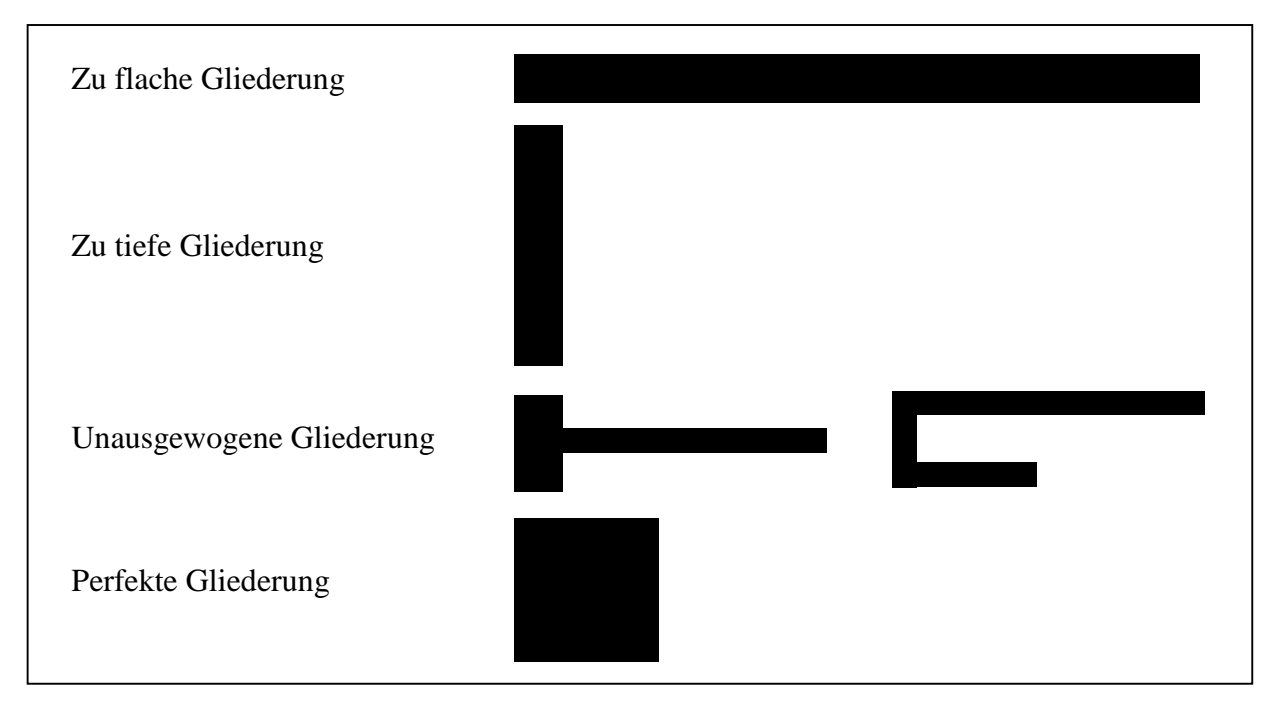

*Abbildung 3: Veranschaulichte Gliederungsstruktur.*

## <span id="page-16-2"></span>**4.2 Empfehlungen für die oberste Gliederungsebene**

"Statische" Überschriften eignen sich besonders für Teile der Arbeit, die sich der Reproduktion widmen, wie z.B. "Begriffliche Grundlagen" oder "Methoden der quantitativen Marktforschung". "Dynamische" Überschriften hingegen kennzeichnen Teile einer Arbeit, in denen eine Transferleistung erbracht oder Neues erarbeitet wurde, wie z.B. "Analyse des...", "Vergleich von..." oder "Erstellung eines Konzepts zur...". Allgemein gilt, dass keine der Kapitelüberschriften mit dem Titel der Arbeit übereinstimmen darf. Abkürzungen sowie das Aufwerfen von (rhetorischen) Fragen in Überschriften sollten vermieden werden.

## <span id="page-17-0"></span>**4.3 Die Dezimalgliederung**

Der Arbeit ist eine Dezimalgliederung zugrunde zu legen. Dabei muss jeder übergeordnete Gliederungspunkt in mehr als einen Unterpunkt aufgelöst werden. Die Gesamtmenge der in der übergeordneten Überschrift dargestellten Thematik sollte vollständig und überschneidungsfrei auf der nächst tiefer liegenden Ebene aufzufinden sein. Die Zahl von fünf Ebenen ist nach Möglichkeit nicht zu überschreiten.

**Unzulässig** ist also:

1.2.5 Überschrift 1

1.2.5.1 Überschrift 2

*Text*

1.2.6 Überschrift 3

Folgende Möglichkeiten sind **zulässig**:

Möglichkeit 1:

1.2.5 Überschrift 1

- 1.2.5.1 Überschrift 2 (z. B., Vorbemerkungen")
- 1.2.5.2 Überschrift 3
- 1.2.5.3 Überschrift 4

Möglichkeit 2:

1.2.5 Überschrift 1

Text (z. B., Vorbemerkungen")

1.2.5.1 Überschrift 2

*Text*

1.2.5.2 Überschrift 3

*Text*

Detaillierte Ausführungen hierzu finden sich in Disterer, Georg, Studienarbeiten schreiben: Diplom-, Seminar- und Hausarbeiten in den Wirtschaftswissenschaften, Berlin: Springer 2003, Kapitel Gliederung von Studienarbeiten, S. 147-155.

## <span id="page-18-0"></span>**4.4 Formatierung von Überschriften**

Es sind alle Überschriften in derselben Schriftart zu formatieren. Ebenenspezifische Variationsmöglichkeiten ergeben sich durch den Einsatz verschiedener Schriftgrade und Schnitte. Nachfolgende Angaben sind als Vorschlag gedacht.

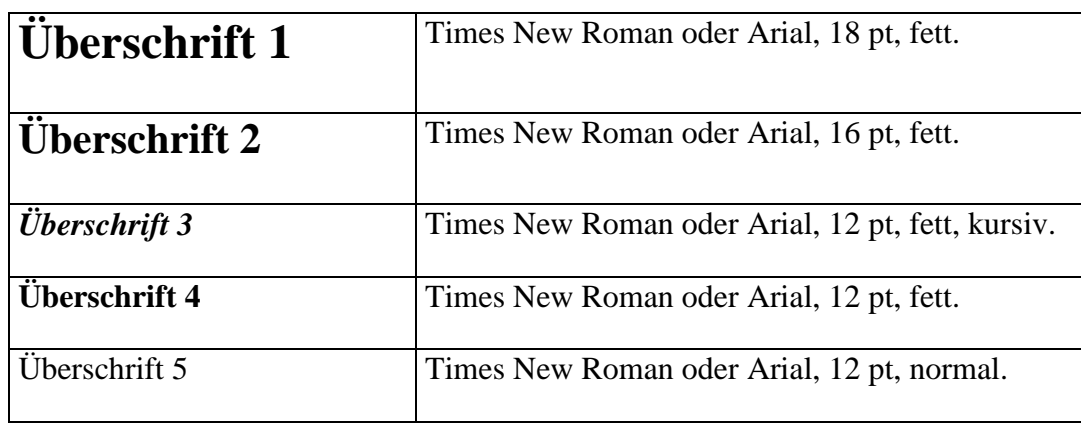

Microsoft Word unterstützt die Formatierung von Überschriften mittels Formatvorlagen, die individuell definiert werden können (*Start Formatvorlagen...*). Dort lassen sich die oben stehenden Formatierungen den jeweiligen Überschriften zuordnen.

Jedes Hauptkapitel (1. Ebene) beginnt auf einer neuen Seite. Beim Umbruch ist zu vermeiden, dass eine Überschrift am Ende einer Seite steht; es sollten nach einer Überschrift zumindest noch zwei Textzeilen folgen.

## <span id="page-19-0"></span>**5 Inhaltliche und stilistische Hinweise**

Eine wissenschaftliche Arbeit ist eine sachlich-nüchterne Auseinandersetzung mit einer vorgegebenen Problemstellung, nicht aber ein subjektiver Erlebnisbericht. "Ich", "wir" und "man" Formulierungen sind zu vermeiden und durch neutrale Wendungen (Passivform) zu ersetzen. (Lediglich bei in englischer Sprache verfassten Arbeiten ist die Aktivform zulässig.) Die Aussagen sind auf ihre wissenschaftliche Prägnanz und Stringenz (Schlüssigkeit und Beweiskraft) hin zu überprüfen. So ist ein oberflächlicher, unkritischer Stil, wie er z. B. für viele Beiträge in PC-Zeitschriften typisch ist, kein Vorbild für die Verfassung von wissenschaftlichen Arbeiten.

Lesen Sie zur Vermeidung von Flüchtigkeitsfehlern die Endversion Ihres Textes kritisch Satz für Satz durch und prüfen Sie, ob Sie hinter jeder Aussage stehen können. Geben Sie nur Aussagen wieder, die Sie selber auch verstanden haben.

Textverarbeitungsprogramme bieten in der Regel eine Rechtschreibprüfung an, die viele (aber nicht alle) Schreibfehler erkennt (Cursor an den Anfang des zu untersuchenden Textes setzen, dann *Überprüfen Rechtschreibung und Grammatik...*). Empfehlenswert ist auch, die Endversion der Arbeit (jemandem ohne spezifische Vorkenntnisse) zum Gegenlesen zu geben.

Überflüssige Wörter (Füllwörter) wie "entsprechend", "somit", "auch" usw. sind gute Kandidaten für Streichungen, es sei denn diese Wörter sind grammatikalisch unerlässlich. Der Einsatz von umgangssprachlichen Formulierungen und falschen Superlativen, wie "an und für sich", "selbstverständlich", "irgendwie", "das einzig richtige Modell" oder "unglaublich falsch" sind Merkmale schlechten Stils.

Es empfiehlt sich, einer guten Leserführung besondere Beachtung zu schenken. Der Aufbau der Arbeit sollte jederzeit logisch nachvollziehbar sein und zum Verständnis des Sachverhalts beitragen. Der Leser ist der Kunde und das Verständnis der Arbeit sollte ihm so leicht wie möglich gemacht werden. Vorwärtsreferenzierungen, das heisst Verweise auf noch folgende Abschnitte, sollten wenn möglich vermieden werden.

Zahlen bis einschliesslich zwölf werden als Wort geschrieben, nur bei grösseren Zahlen wird die Ziffernschreibweise verwendet. Die Ausnahme bilden Kapitel-/ Abschnittsnummern (z.B. "Kapitel 3", "Abschnitt 3.1").

## <span id="page-20-0"></span>**6 Zitierweise**

Mit Quellenangaben zu versehen sind alle Texte, die fremdes Gedankengut enthalten. Demnach stellen Textstellen ohne Quellenangaben eigenes Gedankengut dar. Falls mehrere zusammenhängende Textstellen zur gleichen Quellenangabe gehören, genügt die einmalige Angabe der Quelle. Zuordnung von Textstellen und Quellenangaben müssen eindeutig sein, z.B. indem ein Abschnitt mit dem Namen des Autors beginnt und mit der Quellenangabe endet. Das Zitieren von Sekundärquellen sollte wenn möglich vermieden werden (d.h. das Zitieren eines Zitats in einer Quelle), weil hier möglicherweise die ursprüngliche Aussage der Primärquelle verfälscht sein könnte.

## <span id="page-20-1"></span>**6.1 Plagiat**

Ein Plagiat ist die widerrechtliche Übernahme und Verbreitung von fremdem geistigem Eigentum. Textpassagen zu paraphrasieren sowie Argumente und Fakten zu übernehmen, ohne die Quellen im Einzelnen anzugeben, ist ein solches Plagiat (dies gilt insbesondere auch für Quellen aus dem Internet). Ein Plagiat anstelle einer selbstständig erstellten Arbeit abzugeben, stellt einen Verstoss gegen wissenschaftliche Grundregeln dar. Ein Plagiat hat, wenn es bei der Korrektur festgestellt wird, die Note 1 zur Folge. Bei späterer Feststellung bewirkt es den Entzug der verliehenen universitären Titel (siehe auch http://www.sta.be.ch/belex/d/4/436\_111\_2.html, Art. 20 Absatz 2a).

## <span id="page-21-0"></span>**6.2 Zitierweise im Text**

Für Quellenangaben im Text werden keine Fussnoten verwendet. Es wird am adäquaten Ort im Text auf die Quelle verwiesen. Die Quellenangabe im Text enthält den Autor, das Erscheinungsjahr und Seitenangaben (siehe Abschnitt 6.2.1 zur Angabe von Seitenzahlen).

Alle wissenschaftlichen Arbeiten, die am IWI eingereicht werden, müssen die in diesem Kapitel aufgeführte Zitierweise strikte einhalten. Die Zitierweise orientiert sich dabei an APA 6.0 (6<sup>th</sup> edition of the Publication Manual of the American Psychological Association).

#### <span id="page-21-1"></span>*6.2.1 Angabe von Seitenzahlen*

Seitenzahlen sind in der Regel anzugeben. Sie sind nur wegzulassen bei indirekten Zitaten, die sich auf die Gesamtaussage eines Werks beziehen.

In **deutschen** Arbeiten werden verwendete Textstellen wie folgt zitiert:

- Bei *einer* Seite: (Knolmayer, Mertens, & Zeier, 2002, S. 54)
- Bei *zwei* aufeinanderfolgende Seiten: (Dibbern & Heinzl, 2009, S. 102f.)
- Bei *mehr als zwei* aufeinanderfolgende Seiten: (Myrach, 2005, S. 232ff.)

In **englischen** Arbeiten werden Textstellen wie folgt zitiert:

- Bei *einer* Seite: (Dibbern & Heinzl, 2009, p. 102)
- Bei *zwei und mehr* aufeinanderfolgende Seiten (Myrach, 2005, pp. 152-163)

#### <span id="page-21-2"></span>*6.2.2 Angabe von Autoren*

#### *Ein oder zwei Autoren*

Der Nachname, das Erscheinungsjahr der Publikation sowie die entsprechende(-n) Seite(-n) müssen an der passenden Stelle in Klammern im Text eingefügt werden.

#### **Beispiel:**

Es können verschiedene Zeitkonzepte unterschieden werden (Myrach, 2005, S. 34ff.).

Interessanterweise behandeln KMUs strategische Fragen in Bezug auf das Outsourcing der Informationsverarbeitung eher stiefmütterlich (Dibbern & Heinzl, 2009, S. 9).

Wird der Autor im Text erwähnt, müssen lediglich das Erscheinungsjahr und die Seitenzahlen in Klammern gesetzt werden. Gleichzeitig wird das " $\&$ " mit einem "und" – respektive einem "and" in englischen Arbeiten – ersetzt.

Knolmayer und Myrach (2000, S. 1f.) beschreiben verschiedenen Konzepte bitemporaler Datenbanken.

#### *Mehr als zwei Autoren*

Hat eine Quelle drei bis fünf Autoren, werden diese in Klammern durch Kommas getrennt. Der jeweils letzte Autor wird nach einem ", &" aufgeführt:

#### **Beispiel:**

Die kulturelle und geografische Distanz erhöhen die kundenbezogenen Extrakosten im Offshoring (Dibbern, Winkler, & Heinzl, 2008, S. 333).

In nachfolgenden Zitierungen derselben Quelle wird ausschliesslich der erste Autor aufgeführt. Die nicht aufgeführten Autoren werden durch den Zusatz "et al." ersetzt:

#### **Beispiel:**

Nebst andern Faktoren können besonders Koordinationsaktivitäten die kundenbezogenen Extrakosten erhöhen (Dibbern et al., 2008, S. 333).

Bei sechs oder mehr Autoren wird ab der ersten Zitierung nur der erste Autor mit dem Zusatz "et al." aufgeführt.

#### *Gruppen als Autoren*

Werden Gruppen (z.B. Unternehmen, Organisationen, Vereine oder Behörden) als Autoren einer Quelle genannt, wird deren Namen bei der erstmaligen Zitierung ausgeschrieben. Darauffolgend kann der Name – sofern etabliert – abgekürzt werden:

#### **Beispiel:**

Die Missachtung dieser ethischen Vorgaben kann zu schwerwiegenden Konsequenzen führen (Association for Information Systems [AIS], 2014, S. 1). Besonders streng geahndet wird insbesondere die Fälschung von Daten (AIS, 2014, S. 2).

Im Literaturverzeichnis wird der Gruppenname jeweils ausgeschrieben.

#### <span id="page-22-0"></span>*6.2.3 Mehrere Werke eines Autors (einer Autorengruppe) im gleichen Jahr*

Falls ein Autor (eine Gruppe von Autoren) mehrere Werke im selben Jahr publiziert hat, werden nach dem Erscheinungsjahr Kleinbuchstaben beginnend mit "a" eingeführt:

Selbstkontrolle stellt ein Teilaspekt der Kontrolltheorie dar (Kirsch, 1997a, S. 219).

#### <span id="page-23-0"></span>*6.2.4 Angabe von mehreren Quellen*

Wenn **mehrere Quellen gleichzeitig** zitiert, müssen diese alphabetisch geordnet und in derselben Reihenfolge wie im Literaturverzeichnis erscheinen. Getrennt werden die Zitate durch einen Strichpunkt.

#### **Beispiel:**

Kulturelle Unterschiede können sich negativ auf Offshore Outsourcing Beziehungen auswirken (Dibbern, Winkler, & Heinzl, 2008, S. 333; Winkler, Dibbern, & Heinzl, 2008, S. 243).

Werden **mehrere Arbeiten desselben Autors** zitiert, genügt es den Namen einmal zu nennen. Zitiert wird demnach z.B. Mearsheimer (1988, 2001), Bourdieu (1998a, b) usw.

#### <span id="page-23-1"></span>*6.2.5 Direkte Zitate*

Direkte Zitate sollten in der Regel nicht mehr als zwei Sätze umfassen und sind sparsam einzusetzen bzw. wenn möglich zu vermeiden. Kommentarlose Aneinanderreihung von Zitaten, z.B. in Verbindung mit Begriffsdefinitionen, genügt nicht Werden aber Aussagen aus der Literatur übernommen, ist dazu auch Stellung zu nehmen; die. Wenn Sie sich nach Anführung mehrerer Definitionen für eine bestimmte entscheiden, müssen Sie Ihre Auswahl begründen.

Werden direkte Zitate verwendet, muss die Originalquelle präzise wiedergegeben werden. Dabei müssen die Wörter, Rechtschreibung und Interpunktion exakt der Originalquelle entsprechen. Dies gilt selbst wenn die Originalquelle Fehler aufweist ist. In solchen Fällen wird direkt nach dem fehlerhaften Wort der Klammerausdruck "[sic]" hinzugefügt.

Direkte Zitate mit **weniger als 40 Wörter**, sind mit Anführungszeichen in den Text einzugliedern. Die Quelle wird nach dem schliessenden Anführungszeichen angegeben:

#### **Beispie**l:

"Zwischen Lernobjekten können vielfältige inhaltliche Abhängigkeiten bestehen und ihre Kombinierbarkeit ist eingeschränkt" (Knolmayer, 2004, S. 222).

Direkte Zitate mit **mehr als 40 Wörter** werden in einem freistehenden Textblock ohne Anführungszeichen dargestellt. Das wörtliche Zitat beginnt auf einer neuen Zeile mit einem Einzug von 1.25 cm. Die Quelle wird erst am Ende des Textblocks und nach dem Punkt angegeben:

Ein Problem bei der praktischen Umsetzung ist, dass nicht alle Datenbanksystem-Produkte den Gebrauch von Unterabfragen in Beschränkungen zulassen. In diesem Fall muss man auf andere Instrumente ausweichen. Ein für die Sicherung der Schlüsselintegität [sic] gut geeignetes aktives Datenbankkonstrukt ist der Trigger. Dieses Konstrukt wird seit SQL:1999 auch vom Standard abgedeckt. (Myrach, 2005, S. 144f.)

Wird das Zitat geändert, muss dies ersichtlich sein. Auslassungen bei Zitaten sind durch drei fortlaufende Punkte (...) anzuzeigen.

Wird zum besseren Verständnis ein Wort ergänzt, muss dieses in eckigen Klammern stehen:

#### **Beispiel:**

"Beide Theorien [Transaktionskostentheorie und Resource-based View] haben gemeinsam, dass sie dem Management eine Rationalität unterstellen, die – wenngleich begrenzt rational oder erfahrungsbasiert – auf ein Gewinn- oder Wirtschaftlichkeitsstreben ausgerichtet ist" (Dibbern & Heinzl, 2009, S. 2).

#### *Direkte Zitate aus fremdsprachigen Quellen*

Direkte Zitate aus englischen Quellen müssen in deutschen Arbeiten nicht zwingend ins Deutsche übersetzt werden. Hingegen müssen in englischen Arbeiten direkte Zitate ins Englische übersetzt und mit einer Fussnote gekennzeichnet werden:

#### **Beispiel:**

According to Dibbern & Heinzl (2005, p. 9) "there is a danger that SMEs in such situations maneuver into an unreflective position of dependence vis-à-vis an external service provider".<sup>2</sup>

#### <span id="page-24-0"></span>*6.2.6 Sekundärzitate*

Ein Sekundärzitat (auch Blindzitat genannt) ist nur dann erlaubt, wenn eine Quelle nicht (oder nur mit unvertretbarem Aufwand) zugänglich ist. Bei einem Sekundärzitat kann nach einer Quellenangabe in der Sekundärliteratur zitiert werden. Dies muss jedoch in folgender Form kenntlich gemacht werden: Zunächst wird die Originalquelle genannt. Danach wird die Sekundärquelle mit "zitiert nach" (in englischen Arbeiten "as cited in") angeben.

 $\overline{a}$ 

<sup>2</sup> Translated from German

Die Koordination verschiedener Aktivitäten in einer Unternehmung ist laut Fayol (1917) essentiell (zitiert nach Okhuysen, 2009, S. 464).

#### <span id="page-25-0"></span>*6.2.7 Internet-Quellen*

Bei der Zitation von Quellen aus dem Internet werden die Autoren des Artikels und das Erscheinungsjahr genannt.

#### <span id="page-25-1"></span>*6.2.8 Printmedien*

Bei Printmedien (z.B. Zeitschriften, Zeitungen und Magazine) werden die Autoren, das Jahr der Publikation und die Seitenzahl genannt.

#### **Beispiel:**

"Laut dem Schlussbericht (2012) einer vom Verband ICT-Berufsbildung in Auftrag gegebenen ökonomischen Studie, wird in der Schweiz bis 2020 die Informations- und Kommunikationstechnologie (ICT) 213'000 Personen beschäftigen. Es gilt 72'500 Fachkräfte zu rekrutieren" (Bretschon, 2014, S. 12).

Wird kein Autor genannt (oder lediglich ein Kürzel) wird der Name des Printmediums verwendet.

#### **Beispiel:**

"Mit neuen Ausbildungen wollen die IT-Berufsverbände den Fachkräftemangel beheben. Gefragt sind nicht Technik-Nerds, sondern andere Fähigkeiten" (Tagesanzeiger, 2015, S. 5).

#### <span id="page-25-2"></span>*6.2.9 Persönliche Auskünfte*

Persönliche Auskünfte und Informationen per E-Mail, mündlich etc. sind nicht im Literaturverzeichnis zu erfassen sondern bei der Zitierung als solche zu kennzeichnen. Allenfalls ist ein Kommentar zur Quelle in einer Fussnote möglich.

#### <span id="page-25-3"></span>*6.2.10 Fehlende Autorennamen / Fehlende Jahresangaben*

Bei Quellen mit unbekanntem Verfasser wird N.N. ("nemo nescio") statt eines Namens angegeben. Entsprechend wird bei Quellen ohne Jahr (N.N.) verfahren.

## <span id="page-26-0"></span>**6.3 Literaturverzeichnis**

#### <span id="page-26-1"></span>*6.3.1 Vorbemerkungen*

Das Literaturverzeichnis ist ein wichtiger Bestandteil einer wissenschaftlichen Arbeit. In das Literaturverzeichnis sind genau jene Arbeiten aufzunehmen, die im Text zitiert wurden: nicht weniger, aber auch nicht mehr! Das Literaturverzeichnis muss es erlauben, eine in der Arbeit zitierte Quelle im Buchhandel, in Bibliotheken oder für Fernleihen eindeutig zu bestimmen.

#### <span id="page-26-2"></span>*6.3.2 Allgemeine Regeln zum Zitieren im Literaturverzeichnis*

Das Literaturverzeichnis muss alphabetisch und chronologisch nach Autoren geordnet sein, d.h. bei mehreren Werken eines Autors wird nach dem Erscheinungsjahr beginnend mit dem ältesten Werk geordnet. Bei mehreren Werken eines Autors aus einem Jahr werden diese nach dem ersten Wort des Artikeltitels alphabetisch geordnet und hinter der Jahreszahl werden Kleinbuchstaben beginnend mit "a" eingeführt. Nach jeder Quellenangabe steht ein Punkt.

Hat ein Autor in Zusammenarbeit mit mehreren Autoren ein Werk verfasst, so ist dieses Werk im Literaturverzeichnis im Anschluss an seine Einzelveröffentlichungen aufzunehmen. Dabei werden zuerst die Werke mit einem Co-Autor in alphabetischer und chronologischer Reihenfolge zitiert, dann die mit zwei Co-Autoren usw. Es gilt also die Regel, dass ein durch mehrere Autoren verfasstes Werk erst nach Einzelveröffentlichungen desselben Autors auf- geführt wird, prioritär gegenüber der Regel, dass ältere Werke zuerst angeordnet werden, zu behandeln. Zeitschriften, Bücher, Dissertationen und elektronische Quellen etc. werden nicht getrennt aufgeführt.

#### <span id="page-26-3"></span>*6.3.3 Literaturverwaltungsprogramme*

Literaturverwaltungsprogramme wie z.B. Zotero, Colwiz oder Endnote in Verbindung mit Word oder BibTeX, können das Zitieren und das Erstellen von Literaturverzeichnissen erleichtern. Der Einsatz einer solchen Software wird grundsätzlich empfohlen. Alle wissenschaftlichen Arbeiten am IWI müssen diesbezüglich die in Kapitel 6 aufgeführte Zitierweise strikte einhalten. Die Zitierweise orientiert sich an APA 6.0 (6th edition of the Publication Manual of the American Psychological Association). Bei Bedarf nach mehr Beispielen oder Unklarheiten gilt es das APA-Manual zu konsultieren.

#### *Literaturverwaltung ohne Literaturverwaltungsprogramm*

Falls Sie keines der oben genannten Literaturerfassungsprogramme verwenden, empfiehlt es sich, das Literaturverzeichnis als einspaltige Tabelle ohne Rahmen zu gestalten. So lassen sich die Einträge später problemlos automatisch nach dem Namen des Autors alphabetisch sortieren. Die Einträge erhalten - in dieser Reihenfolge - Name und abgekürzte Vornamen des Autors (Jahr), Titel, evtl. Auflage, Ort und Verlag. Bei Sammelwerken ist die Reihenfolge Name und abgekürzte Vornamen des Autors (Jahr), Titel, in: Name und abgekürzte Vornamen des Herausgebers (Hrsg.), Titel des Sammelwerkes, evtl. Auflage, Ort, Verlag, Jahr, S. Seitenzahlen von - Seitenzahl bis einzuhalten. Ort und Verlag sind jeweils durch einen Doppelpunkt zu trennen.

Hat eine Quelle zwei oder drei Verfasser, so werden alle Namen durch ein Komma getrennt aufgeführt. Besitzt eine Quelle mehr als drei Autoren, schreibt man nur den ersten Autor und setzt "et al." dahinter. Dies gilt sinngemäss auch für den Fall, wo mehr als drei Erscheinungsorte oder Herausgeber angegeben sind. Literaturangaben sind (kurze) Sätze, sie sind daher stets mit einem Punkt abzuschliessen.

Die Tabelle ist aufsteigend nach dem Namen des (ersten) Autors zu sortieren. Werden mehrere Arbeiten desselben Autors zitiert, so sind diese chronologisch zu reihen.

Wenn von einem Autor mehr als eine im gleichen Jahr erschienene Veröffentlichung zitiert wird, unterscheidet man diese durch hinter die Jahreszahl gesetzte Kleinbuchstaben (vgl. Abschnitt 6.3); diese Unterscheidung ist auch im Literaturverzeichnis vorzunehmen.

#### <span id="page-27-0"></span>*6.3.4 Wissenschaftliche Zeitschriftenartikel*

Wissenschaftliche Zeitschriften erscheinen meist in mehreren Bänden pro Jahr, wobei der Bandwechsel nicht immer mit dem Ende des Kalenderjahres zusammenfällt. Aus diesem Grund ist die Angabe der Bandnummer (Jahrgang, engl.: Volume) wichtig. Aufgrund von fehlenden Bandnummern und/ oder durch die jeweils neubeginnende Seitennummerierung ist die Angabe der Heftnummer besondere wichtig.

Wissenschaftliche Zeitschriftenartikel werden folgendermassen erfasst:

Autor, A. A., Autor, B. B., & Autor, C. C. (Jahr). *Titel des wissenschaftlichen Artikels. Name der Zeitschrift, Bandnummer*(Heftnummer), 1. Seite-letzte Seite.

#### **Beispiel (Deutsch):**

Jung, R. (1997). Unternehmenspräsentationen im Internet: Pro und Contra. *Bilanz & Buchhaltung, 43*(4), 141-142.

#### **Beispiel (Englisch):**

Knolmayer, G., & Pfeiffer, H. (1990). EDI als Instrument einer JIT-Logistik. *Beschaffung aktuell, 5*(2), 30-34.

#### <span id="page-28-0"></span>*6.3.5 Bücher*

Bücher werden folgendermassen erfasst:

Autor, A. A., Autor, B. B., & Autor, C. C. (Jahr). *Titel des Buches*. (X. Aufl.). Erscheinungsort: Verlag.

#### **Beispiel (Deutsch):**

Mertens, P., & Knolmayer, G. (1998). *Organisation der Informationsverarbeitung* (3. Aufl.). Wiesbaden: Gabler.

In englischen Arbeiten wird folgendes angepasst:

- "1. Aufl." wird durch "1st Ed." ersetzt
- "2. Aufl." wird durch "2nd Ed." ersetzt
- "n. Aufl." wird durch "nth Ed." ersetzt

#### **Beispiel (Englisch):**

Mertens, P., & Knolmayer, G. (1998). Organisation der Informationsverarbeitung (3rd ed.). Wiesbaden: Gabler.

#### <span id="page-28-1"></span>*6.3.6 Buchbeiträge*

Buchbeiträge oder Buchkapitel werden folgendermassen erfasst:

Autor, A. A., Autor, B. B., & Autor, C. C. (Jahr). Titel des Buchbeitrages. In A. A. Herausgeber, B. B. Herausgeber, & C. C. Herausgeber (Hrsg.), Titel des Buches (S. 1. Seite-letzte Seite). Erscheinungsort: Verlag.

#### **Beispiel (Deutsch):**

Myrach, T. (1995). Die Rolle von CASE-Werkzeugen im Ausbildungskonzept für Wirtschaftsinformatik an der Universität Bern. In A. Spillner, U. Breymann (Hrsg.), *Software Engineering im Unterricht der Hochschulen SEUH '95* (S. 48 – 58). Stuttgart: Teubner.

In englischen Arbeiten wird folgendes angepasst:

- ..S." wird durch ..pp." ersetzt
- "Hrsg." wird durch "Ed." (bei einem Hrsg.) oder durch "Eds." (bei mehreren Hrsg.) ersetz

#### **Beispiel (Englisch):**

Myrach, T. (1995). Die Rolle von CASE-Werkzeugen im Ausbildungskonzept für Wirtschaftsinformatik an der Universität Bern. In: A. Spillner, U. Breymann (Eds.), *Software Engineering im Unterricht der Hochschulen SEUH '95* (pp. 48 – 58). Stuttgart: Teubner.

#### <span id="page-29-0"></span>*6.3.7 Konferenzbeiträge*

Konferenzbeiträge, welche in einem **Tagungsband gedruckt** wurden, werden folgendermassen erfasst:

Autor, A. A., Autor, B. B., & Autor, C. C. (Jahr). Titel des Konferenzbeitrages. In A. A. Herausgeber, B. B. Herausgeber, & C. C. Herausgeber (Hrsg.), *Titel des Tagungsbandes* (S. 1. Seite-letzte Seite). Erscheinungsort: Verlag.

#### **Beispiel (Deutsch):**

Game, A. (2001). Creative ways of being. In J. R. Morss, N. Stephenson, & J. F. H. Rappard (Hrsg.), *Theoretical issues in psychology: Proceedings of the International Society for Theoretical Psychology 1999 Conference* (S. 3-12). Sydney: Springer.

In englischen Arbeiten wird folgendes angepasst:

- "S." wird durch "pp." ersetzt
- "Hrsg." wird durch "Ed." (bei einem Hrsg.) oder durch "Eds." (bei mehreren Hrsg.) ersetz **Beispiel (Englisch):**
	- Game, A. (2001). Creative ways of being. In J. R. Morss, N. Stephenson, & J. F. H. Rappard (Eds.), *Theoretical issues in psychology: Proceedings of the International Society for Theoretical Psychology 1999 Conference* (pp. 3-12). Sydney: Springer.

Konferenzbeiträge, welche in einem **online Tagungsband veröffentlicht** wurden, werden folgendermassen erfasst:

Autor, A. A., Autor, B. B., & Autor, C. C. (Jahr, Monat). *Titel des Konferenzbeitrages.*  Artikel präsentiert an der / am Name der Konferenz. doi

#### **Beispiel (Deutsch):**

Balakrishnan, R. (2006, März). *Why aren't we using 3D user interfaces, and will we ever?* Artikel präsentiert an der IEEE Conference on 3D User Interfaces. http://dx.doi.org/10.1109/vr.2006.148

#### **Beispiel (Englisch):**

Balakrishnan, R. (2006, March). *Why aren't we using 3D user interfaces, and will we ever?* Paper presented at the IEEE Symposium on 3D User Interfaces. http://dx.doi.org/10.1109/vr.2006.148

#### <span id="page-30-0"></span>*6.3.8 Arbeitsberichte*

Arbeitsberichte werden folgendermassen erfasst:

Autor, A. A., Autor, B. B., & Autor, C. C. (Jahr, Monat). *Titel des Arbeitsberichtes.*  Arbeitsbericht Nr. XY. Ort: Institution.

#### **Beispiel:**

Zapf, S., Myrach, T. (2000). *Ein Prototyp zur Unterstützung temporaler Aspekte der Web-Administration auf Basis eines Repositories*. Arbeitsbericht Nr. 126. Bern: Instituts für Wirtschaftsinformatik der Universität Bern.

#### <span id="page-30-1"></span>*6.3.9 Internet-Quellen*

Beim Zitieren von Internet-Quellen sollte darauf geachtet werden, dass nur öffentliche, anerkannte Internetseiten zitiert werden.

Ein Unterschied des Mediums Internet im Vergleich zu den Printmedien besteht darin, dass sich sowohl der Inhalt eines mit einer URL beschriebenen Dokumentes als auch die URL selbst mit der Zeit ändern können. Dies setzt der Verifizierung der Quelle durch den Leser Grenzen. Um zu dokumentieren, wann und wo die Information abgerufen wurde, sollte stets eine Datierung der Quellenangabe erfolgen (Vermerk "[Abruf: JJJJ-MM-TT]" bzw. "[Accessed: JJJJ-MM-

TT]"). Das Datum wird dabei in ISO-Norm 8601 (JJJJ-MM-TT) angegeben. Bei der Verwendung von Literaturverwaltungsprogrammen kann dieser Eintrag direkt nach der URL ins Feld für die URL eingefügt werden.

Auf die Trennung einer über das Zeilenende hinausgehenden URL durch einen Bindestrich sollte verzichtet werden, weil diese Trennpraxis zu Missverständnissen führen kann. Der Zeilenumbruch sollte direkt nach einem mit "/" abgetrennten Bereich vorgenommen werden.

#### **Beispiel (Deutsch):**

http://www.edgar-online.com/auth/doctrans/

default.asp?doc=A-811785-0000005-98-000164&nad=0

**Webseiten** werden folgendermassen erfasst:

Autor, A. A., Autor, B. B., & Autor, C. C. (Jahr). *Titel der abgerufenen Seite.* Abgerufen auf URL

#### **Beispiel (Englisch):**

- Knolmayer, G. (1998), Besitzt das Jahr 2000-Problem Konsequenzen für Rechnungslegung und Prüfung? Abgerufen auf: http://www.ie.iwi.unibe.ch/zeit/y2k/jahr2000/vtg-muenster.html [Abruf: 2001- 02-12].
- Australian Psychological Society. (2008). Substance abuse: Position statement. Abgerufen auf http://www.psychology.org.au/publication/statements/substance/ [Abruf: 2015-02-02]

In englischen Arbeiten wird folgendes angepasst (gilt für sämtliche Internet-Quellen):

..Abgerufen auf" wird durch ..Retrieved from" ersetzt.

#### **Beispiel:**

Australian Psychological Society. (2008). Substance abuse: Position statement. Retrieved from http://www.psychology.org.au/publication/statements/

substance/ [Abruf: 2015-02-02].

#### *Online-Zeitungsartikel*

#### **Beispiel:**

Schöchli, H. (2014, Oktober 10). Ein Königreich für produktive Informatiker. *Neue Zürcher Zeitung.* Abgerufen auf [http://www.nzz.ch/](http://www.nytimes.com/) [Abruf: 2015-02-02].

#### *Web Log (Blog) publizierter Bericht*

#### **Beispiel:**

Brown, M. (2008, November 1). A royal pardon for the British witches? [Web log post]. Retrieved from http://www.worldhistoryblog.com [Abruf: 2015-02-02].

#### <span id="page-32-0"></span>*6.3.10 Zeitungsartikel*

Zeitungsartikel werden folgendermassen erfasst:

Autor, A. A., Autor, B. B., & Autor, C. C. (Jahr, Monat Tag). Titel des Artikels. Name der Zeitung, S. Seite.

#### **Beispiel (Deutsch):**

Schöchli, H. (2014, Oktober 10). Ein Königreich für produktive Informatiker. *Neue Zürcher Zeitung, S. 23*.

In englischen Arbeiten wird folgendes angepasst (gilt für sämtliche Internet-Quellen):

"S." wird durch "p.", respektive "pp." bei mehreren Seiten, ersetzt.

#### **Beispiel (Englisch):**

Schöchli, H. (2014, Oktober 10). Ein Königreich für produktive Informatiker. Neue Zürcher Zeitung, p. 23.

#### <span id="page-32-1"></span>*6.3.11 Dissertationen*

Dissertationen werden folgendermassen erfasst:

Autor, A. A., Autor, B. B., & Autor, C. C. (Jahr). *Titel der Dissertation.* Ort: Verlag.

#### **Beispiel:**

Myrach, T. (1995), *Konzeption und Stand des Einsatzes von Data Dictionaries*. Heidelberg: Physica.

## <span id="page-33-0"></span>**7 Hinweise zur Literaturrecherche**

Das folgende Kapitel gibt einen zusammenfassenden Überblick über die Literaturrecherche im Zusammenhang mit schriftlichen Arbeiten am IWI.

Die Stadt- und Universitätsbibliothek bietet auf ihrer Webseite einige nützliche Informationen zur Literaturrecherche an: http://www.ub.unibe.ch/content/recherche/. Für eine Einführung in die Bibliothek können sich Studierende an die BWL-Bibliothek melden.

## <span id="page-33-1"></span>**7.1 Vorbemerkung zur Qualität von Quellen**

- Für eine wissenschaftliche Arbeit sind Literaturrecherchen auf Google und bei einschlägigen Online-Buchhandlungen ungenügend.
- Lehrbücher sind nur beschränkt zu zitieren, da sie häufig nicht den aktuellen Stand der Forschung widerspiegeln.
- Bei grauer Literatur (Literatur, die nicht offiziell publiziert wird, z.B. wissenschaftliche Arbeitsberichte oder White Papers), kann die Qualität stark variieren. Wenn möglich sind offizielle Publikationen zu bevorzugen. Wissenschaftliche Arbeitsberichte (insbesondere solche, die als Volltext online angeboten werden) zeichnen sich meist durch gute Qualität aus. Hingegen ist bei White Papers Vorsicht geboten, da immer Unternehmensinteressen eine Rolle spielen. Auf Werbematerial und Vorlesungsskripten ist in wissenschaftlichen Arbeiten zu verzichten.

## <span id="page-33-2"></span>**7.2 Vorgehensweise**

Fehlt die Vertrautheit mit dem Thema, so bietet es sich an, sich mit einem Standardwerk oder Fachlexikon einen ersten Überblick zu verschaffen und die für das Gebiet wichtigen Schlagwörter zusammenzutragen. Mithilfe dieser Schlagwörter und gegebenenfalls unter Verwendung der Bibliographie des Standardwerks kann die Suche nach geeigneten Fachbüchern, Journals und Arbeitsberichten durchgeführt werden. Hilfreich ist das Vorgehen nach dem "Schneeballsystem": Dabei wird die Literaturangabe eines Basistextes nach weiterführender Literatur durchgeschaut. Die dort angeführten Texte können dann wiederum als weiterer Ausgangspunkt für Literatur dienen, indem die jeweiligen Literaturverzeichnisse durchsucht werden.

## <span id="page-34-0"></span>**7.3 Bücher / physischer Zeitschriftenbestand**

Zur Suche nach Büchern und Zeitschriftentitel bietet sich http://www.swissbib.ch/ an sowie für ältere Bestände die jeweiligen Kataloge vor Ort in der BWL-Bibliothek (Engehaldenstrasse 4). Auf http://www.swissbib.ch/ kann von jedem beliebigen Computer zugegriffen werden.

Eine Liste mit den dort verfügbaren Zeitschriften liegt in der Bibliothek Betriebswirtschaft auf. In BWL-Bibliothek sind die Bücher und Zeitschriften grundsätzlich nicht ausleihbar. Bücher der BWL-Bibliothek können aber durch die betreuende Assistenzkraft zur Verfügung gestellt werden. Für Lizentiat- und Masterkandidaten gilt die Regelung, dass diese bis zu drei Bücher der BWL-Bibliothek ausleihen können.

In den nachfolgenden drei Unterkapiteln wird kurz auf die Stichwort- und Indexsuche sowie die Zeitschriftensuche eingegangen.<sup>3</sup> Eine ausführlichere Anleitung zur Benutzung von http://www.swissbib.ch/ findet sich auf der Seite http://www.swissbib.ch/HelpPage/Chb\_swissbib

#### <span id="page-34-1"></span>*7.3.1 Stichwortsuche*

 $\overline{a}$ 

Die Stichwortsuche ist geeignet für eine thematische Recherche. Bei der Suche nach "Stichwörter aus allen Feldern" werden eingegebene Suchbegriffe selbsttätig mit dem Operator "und" verknüpft.

Mit der Eingabe des Suchbegriffs und dem Zusatz B595 werden nur Bücher aus der Bibliothek Wirtschaftsinformatik (IWI) angezeigt. Mit dem Zusatz B569 werden nur Bücher aus der betriebswirtschaftlichen Bibliothek angezeigt.

Der Standort eines Buches wird über die Signatur gefunden. Die Signatur steht rechts neben der Angabe der besitzenden Bibliothek(en). Für Infos über den Ausleihort auf den (i) Knopf neben der Signatur klicken.

#### <span id="page-34-2"></span>*7.3.2 "Blättern in einer Liste" (=Indexsuche)*

Bei der Suche nach "Autor" (Nachname zuerst) erscheinen alle Werke eines bestimmten Autors in der Ergebnisliste. Die Suche nach "Titel beginnt mit" ist die schnellste Möglichkeit ein Buch zu finden, dessen Titel man bereits kennt. Treffer werden alphabetisch geordnet.

<sup>3</sup> Die nachfolgenden Ausführungen stammen von Georg Graf, dem Bibliothekar der IWI-Bibliothek

Der Inhalt eines Buches wird vom Fachreferenten beurteilt und in Schlagworten wiedergegeben, nach welchen bei der Suche nach "Schlagworten" gesucht werden kann. Schlagworte werden in der IWI-Bibliothek eher nicht benötigt. Ausserdem werden die Schlagworte oft durch die Wortsuche abgedeckt.

In der IWI Bibliothek sind Bücher ab dem Jahr 2000 beschlagwortet und können über "Blättern in einer Liste"> "weitere Listen"> "BE Wirtschaftsinformatik" recherchiert werden.

Falls man im Katalog IDS Basel/Bern keine Treffer hat, bietet es sich an, die Suche im IDS-Gesamtkatalog http://aleph.unisg.ch/ids-mbs/start.htm zu wiederholen.

#### <span id="page-35-0"></span>*7.3.3 Zeitschriftensuche*

Um eine bestimmte Zeitschrift zu finden, kann man in "Blättern in einer Liste" (=Indexsuche) mit der Einstellung "Zeitschriftentitel beginnt mit…" den Titel der Zeitschrift eingeben. Der Standort der Zeitschrift findet sich ebenfalls über die Signatur, mit welcher hier herausgefunden werden kann, ob die gesuchte Zeitschrift online verfügbar ist.

#### <span id="page-35-1"></span>**7.4 Elektronische Zeitschriften**

Der Zugang zur Elektronischen Zeitschriftenbibliothek ist über das Uninetzwerk möglich, d.h. entweder über einen Uni-Computer oder mittels VPN-Client. Nähere Informationen dazu unter [http://idsecweb.unibe.ch/vpnclient/.](http://idsecweb.unibe.ch/vpnclient/) Die Elektronische Zeitschriftenbibliothek findet sich unter:

[http://www.ub.unibe.ch/content/recherche/zeitschriften/index\\_ger.html](http://www.ub.unibe.ch/content/recherche/zeitschriften/index_ger.html) *Elektronische Zeitschriftenbibliothek.* (direkter Link: http://rzblx1.uni-regensburg.de/ezeit/ fl.phtml?bibid=UNIBE)

Fünf der interessantesten und wichtigsten Datenbanken für Qualifikationsarbeiten am IWI, welche über www.ub.unibe.ch erreichbar sind, sind:

- WISO: für vorwiegend deutschsprachige Aufsätze, selten Volltexte
- EBSCOhost Business Source Premier: für englische Artikel, teilweise Volltext (pdf)
- JSTOR: für englische Artikel, teilweise Volltext (pdf)
- Lexis-Nexis: aktuelle Tagesthemen und Hintergrundinformationen aus Pressearchiven, Rechtsinformationen, Wirtschafts- und Brancheninformationen.
- Google Scholar: öffentliche Suchmaschine für wissenschaftliche Publikationen aller Fachrichtungen.

Die Verfügbarkeit eines gefunden Artikels kann über das Schweizer Zeitschriftenportal (SZP) (offline, bzw. gedruckt) unter [http://www.swiss-serials.ch](http://www.swiss-serials.ch/) oder wiederum über die elektronische Zeitschriftenbibliothek (online, bzw. meist in pdf) erfolgen. Online-Artikel aus Zeitschriften mit einem grünen Punkt können von überall her angeschaut werden. Artikel aus Zeitschriften mit einem gelben Punkt sind an den PCs im Uni-Netz (oder per VPN) downloadbar und per Email zu versenden oder wenn möglich auszudrucken. Artikel aus Zeitschriften mit einem roten Punkt sind nicht einsehbar. In vielen Fällen ist es auch möglich, dass eine frei verfügbare pdf-Version eines Artikels über Google (http://www.google.ch), insbesondere Google Scholar [\(http://scholar.google.com\)](http://http/scholar.google.com) gefunden werden kann.

Zur weiteren Suche nach Zeitschriften bietet sich auch das Schweizer Zeitschriftenportal SZP [\(http://www.swiss-serials.ch/\)](http://www.swiss-serials.ch/) an. Die Bibliothek, in welcher sich die Zeitschrift befindet, kann man unter "Bestandesangaben" finden.

## <span id="page-36-0"></span>**7.5 Internet**

Bei Internet-Quellen, ausgeschlossen sind elektronische Zeitschriften, ist zu beachten, dass diese sich allen Qualitätsmechanismen entziehen, die sich für andere Fachquellen herausgebildet haben. Die im WWW offerierten Informationen sind häufig tendenziös und verschaffen nicht zwangsläufig einen Überblick. Ausserdem sind viele Internetquellen von fragwürdiger Qualität und Urheberschaft. Trotzdem kann es sich lohnen, das Internet in die Informationssuche einzubeziehen. Institutsseiten enthalten oft Arbeitsberichte, Dissertationen und Abschlussarbeiten. Gerade im Bereich der Wirtschaftsinformatik sind häufig auch Websites von staatlichen Organisationen, Berufsverbänden und ähnlichen Institutionen nützlich, so z.B. [http://www.isaca.org/,](http://www.isaca.org/) [http://www.oecd.org/home/,](http://www.oecd.org/home/) [http://www.seco-admin.ch/,](http://www.seco-admin.ch/) <http://www.w3.org/> oder [http://www.bfs.admin.ch/bfs/portal/de/index.html.](http://www.bfs.admin.ch/bfs/portal/de/index.html) Hilfreich kann auch die Suchmaschine<http://scholar.google.com/> sein.

Es ist wichtig zu beachten, dass Internet-Dokumente flüchtig sind. Deshalb empfiehlt es sich, Dokumente aus dem Internet stets auf dem eigenen Rechner zu speichern oder auszudrucken sowie den Zeitpunkt des Downloads zu vermerken.

## <span id="page-37-0"></span>**8 Beurteilungskriterien**

## <span id="page-37-1"></span>**8.1 Inhaltliche Beurteilung**

- I. Gliederung und Aufbau
	- a. Die Gliederung ist angemessen, vollständig, gleichmässig verteilt, inhaltlich verständlich und in Bezug auf das Thema aussagefähig.
	- b. Der Umfang der einzelnen Bestandteile der Arbeit entspricht ihrer Bedeutung.
	- c. Der rote Faden ist jederzeit und überall ersichtlich.
	- d. Der Verfasser kommt zielstrebig zum Wesentlichen der Arbeit.
	- e. Teilergebnisse werden zu einem logischen Gesamtergebnis und damit zu einem Erkenntnisgewinn zusammengeführt.
- II. Einleitung
	- a. Die Einleitungskapitel (Ausgangslage, Problemstellung, Zielsetzung und Aufbau und Methodik) sind logisch aufgebaut und sauber getrennt.
	- b. Das Thema und der Inhalt der Arbeit werden klar definiert und abgegrenzt sowie allfällige Einschränkungen begründet.
	- c. Bei der thematischen Eingrenzung werden keine zentralen Aspekte vernachlässigt.
	- d. Die Zielsetzung/Fragestellung ist themenadäquat, klar verständlich und realistisch.
	- e. Der gewählte Aufbau und die Methodik unterstützten die Zielerreichung optimal.
- III. Definitionen und Argumentation
	- a. Zentrale Begriffe werden definiert und in der Arbeit einheitlich verwendet.
	- b. Sachdarstellungen und Argumentationen sind wertfrei, vollständig, objektiv und korrekt (im Gegensatz zu Behauptungen, Mutmassungen und Spekulationen).
- IV. Zusammenfassung/Fazit
	- a. Die definierten Ziele werden erreicht.
	- b. Es wird ausreichend begründet, weshalb die definierten Ziele nicht erreicht wurden.
	- c. Die Aussagen im Fazit sind intersubjektiv nachvollziehbar und inhaltlich wertfrei.
	- d. Der kritische Rückbezug zur Einleitung und Zielsetzung rundet die Arbeit ab.
	- e. Der Verfasser zeigt die Fähigkeit zur Selbstkritik (bspw. mittels Verbesserungsvorschlägen oder kritischer Beleuchtung der eigenen Resultate).
- V. Auseinandersetzung mit der Thematik
	- a. Die Arbeit enthält einen innovativen und eigenständigen Beitrag, bspw. durch ein eigenes Konzept der Problembearbeitung und –Lösung oder der Illustration, Verdichtung und Verknüpfung von gesammelter Literatur.

b. Der Verfasser lässt gedankliche Tiefe erkennen.

#### VI. Methodik

- a. Die verwendeten Modelle, Konzepte und Theorien entsprechen in der Literatur des behandelten Themenbereichs dem Standard.
- b. Bei der Methodenauswahl werden verschiedene Alternativen miteinander verglichen und der Entscheid begründet.
- c. Das empirische Vorgehen wird mit den zuvor erarbeiteten theoretischen und konzeptionellen Überlegungen verknüpft. Die Theorie bildet die passende Grundlage der Untersuchung.
- d. Der Verfasser zeigt, dass sie die verwendete Methodik verstanden hat.
- e. Die Arbeit hat einen wissenschaftlich fundierten Charakter.
- VII. Literatur- und Materialauswertung
	- a. Die relevanten, insbesondere auch englischsprachigen, aktuellen und qualitativ hoch stehenden Quellen und Materialien (über Standardlehrbücher hinaus) wurden gefunden, ausgewertet und verarbeitet.
	- b. Der Stand der Forschung wurde in hinreichendem Masse berücksichtigt.
	- c. Widersprüche und Fragwürdigkeiten in der Literatur wurden herausgearbeitet, kommentiert und aufzulösen versucht.
- VIII. Empirische Untersuchung
	- a. Die Untersuchung ist reproduzierbar, da das Untersuchungsdesign vollständig offen gelegt ist.
	- b. Hypothesen werden theoriegestützt erarbeitet.
	- c. Alle Konstrukte und Items werden sauber erarbeitet und differenziert dargestellt.
	- d. Die statistische Analyse geht über die reine Deskription hinaus.
- IX. Qualität der Ergebnisse
	- a. Es handelt sich um neue Erkenntnisse im Gebiet der Aufgabenstellung.
	- b. Die Ergebnisse sind ausreichend begründet, repräsentativ und von hoher wissenschaftlicher oder praktischer Relevanz.
	- c. Die Aussagen sind logisch-deduktiv, empirisch oder durch Rückgriff auf anerkannte Literatur belegt.
	- d. Die Verallgemeinerbarkeit der Ergebnisse und Probleme der Arbeit werden ausreichend diskutiert.

## <span id="page-39-0"></span>**8.2 Formale Beurteilung**

- I. Optischer Eindruck
	- a. Die Arbeit insgesamt, das Schriftbild und das Layout sind ansprechend und sorgfältig gestaltet.
	- b. Abstände, Formatierungen und Schriften etc. sind angemessen und konsistent.
- II. Leserfreundlichkeit
	- a. Der Leser wird durch die Arbeit geführt.
	- b. Das Verständnis komplexer Sachverhalte wird durch sinnvolle und aussagekräftige Beispiele, Abbildungen, Grafiken und Tabellen unterstützt.
	- c. Nach längeren Abschnitten helfen kleine Zusammenfassungen den Überblick zu bewahren.
	- d. Abschnittsübergänge werden harmonisch gestaltet.
- III. Sprache
	- a. Die Orthographie, Grammatik und Interpunktion ist fehlerfrei.
	- b. Der Schreibstil und die Terminologie wird dem Anspruchsniveau einer wissenschaftlichen Arbeit gerecht.
- IV. Zitierweise
	- a. Die Zitierweise ist fehlerfrei und konsistent.
	- b. Sekundärzitate werden nur in Ausnahmefällen verwendet.
	- c. Zitate werden nicht als reine Pflichtübung betrachtet sondern als stilistisches Mittel und zur Stützung zentraler Aussagen eingesetzt.
- V. Berücksichtigung der IWI-Leitfäden
	- a. Titelblatt
	- b. Zusammenfassung
	- c. Inhaltsverzeichnis mit angemessener Gliederung
	- d. Abbildungs- Abkürzungs- und Tabellenverzeichnis
	- e. Literaturverzeichnis
	- f. Kopf- und Fusszeilen
	- g. Selbständigkeitserklärung
	- h. Anhänge
	- i. Abbildungen und Grafiken
	- j. Richtlinienkonforme Zitierweise